<span id="page-0-0"></span>

**THS** This is part of [Family API](http://osfree.org/doku/doku.php?id=en:docs:fapi) which allow to create dual-os version of program runs under OS/2 and DOS

**Note:** This is legacy API call. It is recommended to use 32-bit equivalent

2021/09/17 04:47 · prokushev · [0 Comments](http://osfree.org/doku/doku.php?id=en:templates:legacy#discussion__section) 2021/08/20 03:18 · prokushev · [0 Comments](http://osfree.org/doku/doku.php?id=en:templates:fapiint#discussion__section)

# **DosSetSigHandler**

This call notifies OS/2 of a handler for a signal. It may also be used to ignore a signal or install a default action for a signal.

### **Syntax**

DosSetSigHandler (Routine, PrevAddress, PrevAction, Action, SigNumber)

### **Parameters**

- Routine (PFNSIGHANDLER) input : Address of the entry point of routine that receives control when a signal equal to SigNumber is received.
- PrevAddress (PFNSIGHANDLER FAR \*) output: Address of the previous signal handler. This operand may be coded as null  $(= 0)$ , then it is ignored.
- PrevAction (PUSHORT) output : Address of the previous signal action. Only values 0 to 3 are returned. This operand may be coded as null  $(= 0)$ , then it is ignored.
- Action (USHORT) input : Indicates what action to take when the specified signal is received:

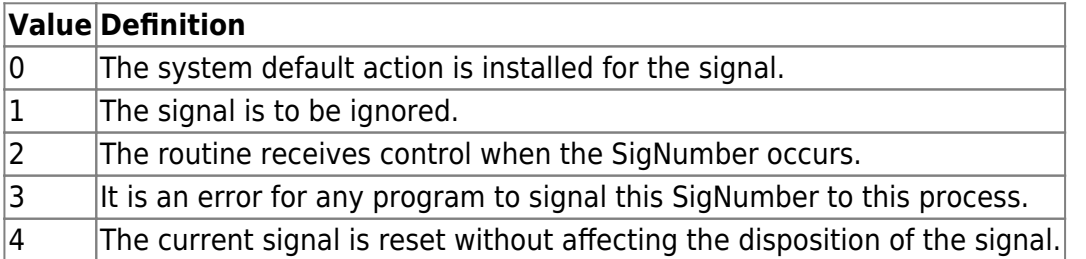

• SigNumber (USHORT) - input : Signal number to be intercepted by this signal handler. The signal numbers defined are:

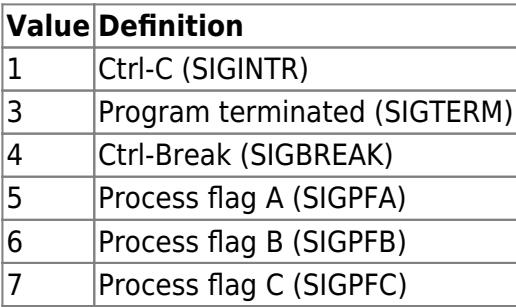

'Note:' Presentation Manager applications may not establish signal handlers for Ctrl-C and Ctrl-Break. Establishing a signal handler for Ctrl-C and Ctrl-Break is supported for VIO-Windowable and fullscreen applications.

The following chart indicates what signal to specify to cause the signal handler to get control for the CTRL-C and CTRL-Break key sequences in each of the keyboard modes (ASCII and Binary):

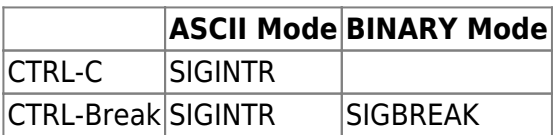

# **Return Code**

rc (USHORT) - return:Return code descriptions are:

- 0 NO\_ERROR
- ERROR INVALID FUNCTION
- 209 ERROR\_INVALID\_SIGNAL\_NUMBER
- 210 ERROR THREAD 1 INACTIVE

# **Remarks**

When the signal indicated by SigNumber occurs, the signal handling routine receives control with:

(SS:SP) Far return address (SS:SP+4) SigNumber being processed (SS:SP+6) SigArg furnished on the DosFlagProcess request, if appropriate.

Other than SS, SP, CS, IP and flags, all registers contain the same values they contained at the time the signal was received. The handler may exit by executing an intersegment return instruction, or by manually setting the stack frame to some known state and jumping to some known location. If the former option is selected, execution resumes where it was interrupted, and all registers are restored to their values at the time of the interruption.

The signal handler is given control under the first thread of a process, not a thread created by the DosCreateThread system request. It is invalid to issue this system call when thread 1 has terminated. If thread 1 terminates with other threads still active, all signals are reset to the default action.

To return from the signal, the handler must remove the signal number and signal argument passed as parameters. For handlers written in most high-level languages, this is done automatically. A handler written in assembler language must execute a Far RET 4 instruction or its equivalent, to return to the caller. The signal handler may also reset the stack pointer to some previous valid stack frame and jump to some other part of the program.

The values returned in PrevAddress and PrevAction are to be used for restoring the previous signal handler when the current process no longer wishes to intercept this signal. For Action  $= 4$ , no values are returned for PrevAddress or PrevAction.

When a signal is issued from the base keyboard device driver in response to a Ctrl-C or Ctrl-Break key press, the default action terminates the process if the application did not install a signal handler for

any signal numbers 1-4.

For signals of type SIGINTR or SIGBREAK, a call to DosSetSigHandler also determines which process within the current session is signalled as a result of a device driver call to Device Helper Services for the SendEvent function and CTRL-C (or CTRL-BREAK) event type. (See the IBM Operating System/2 Version 1.2 I/O Subsystems And Device Support Volume 1, Device Helper Services discussion). This process is known as the `signal focus" for SIGINTR (or SIGBREAK) within its session. The signal focus for SIGINTR need not be the same process as the signal focus for SIGBREAK. The determination for signal focus follows.

Initially, a session has no signal focus for SIGINTR (or SIGBREAK). A process becomes the signal focus for SIGINTR ( or SIGBREAK) within its session if it calls DosSetSigHandler with ActionCode equal to 1, 2, or 3. A process remains the signal focus until:

- The process terminates.
- The process calls DosSetSigHandler with ActionCode equal to zero.
- Another process calls DosSetSigHandler with ActionCode equal to 1, 2, or 3.

In the first two cases, the parent or its closest related ancestor process that has a handler installed for the appropriate signal becomes the focus. If no eligible process exists, the session ceases to have a signal focus for that signal.

If a device driver makes a SendEvent call for CTRL-C or CTRL-BREAK and the current session has no focus for the corresponding signal, all processes in the session are signaled with SIGTERM to terminate.

#### **Family API Considerations**

Some options operate differently in the DOS mode than in OS/2 mode. Therefore, the following restriction applies to DosSetSigHandler when coding in DOS mode:

- The only signals recognized in DOS are SIGINTR (Ctrl-C) and SIGBREAK.
- The option Action=3 generates an "invalid signal number" error.
- If SigNumber is any value other than SIGINTR or SIGBREAK, then an "invalid signal number" error is generated.

SIGINTR is fully supported, and SIGBREAK is related to SIGINTR. Therefore, if SIGINTR is specified, both SIGINTR and SIGBREAK are transferred to the SIGINTR handler. SIGBREAK is permitted as a coded value, but the request to set SIGBREAK is ignored. To be compatible in all environments, SIGBREAK and SIGINTR should be considered together in all cases.

# **Bindings**

#### **C Binding**

#define INCL\_DOSSIGNALS

USHORT rc = DosSetSigHandler(Routine, PrevAddress, PrevAction, Action,

SigNumber);

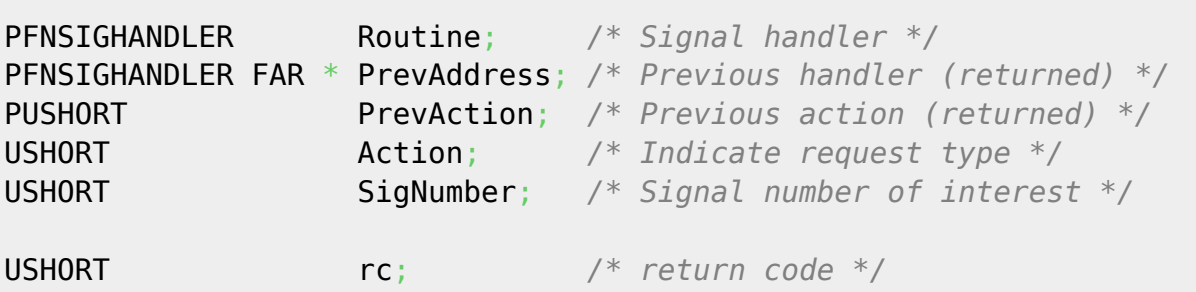

#### **MASM Binding**

EXTRN DosSetSigHandler:FAR INCL\_DOSSIGNALS EQU 1 PUSH@ **DWORD** Routine *;Signal handler* PUSH@ **DWORD** PrevAddress *;Previous handler (returned)* PUSH@ **WORD** PrevAction *;Previous action (returned)* PUSH **WORD** Action *;Indicate request type* PUSH **WORD** SigNumber *;Signal number of interest* CALL DosSetSigHandler Returns **WORD**

## **Example**

The following example illustrates the use of a user-defined flag to signal time-critical events. The main thread installs a routine, named FlagA\_Handler(), as the signal handler for user-defined Flag A. It then creates a thread and blocks on a reserved RAM semaphore; this thread obtains its process ID and signals the main thread via Flag A. The main thread responds by executing the signal handler.

```
#define INCL_DOSPROCESS
#define INCL_DOSSIGNALS
#define INCL_DOSERRORS
#include <os2.h>
#define TIMEOUT 5000L
TID ThreadID;
BYTE ThreadStack[4000]:
VOID APIENTRY FlagA_Handler(arg1, arg2) /* Define signal handler */
 USHORT arg1;
 USHORT arg2;
{
  printf("Handler for Flag A now running.\n");
  return;
```

```
}
VOID APIENTRY Thread_A()
{
   PIDINFO PidInfo;
  USHORT FlagArg;
 USHORT rc:
  DosGetPID(&PidInfo);
   printf("Process ID is %d\n", PidInfo.pid);
   if(!(rc = DosFlagProcess(PidInfo.pid,
                           FLGP_PID,
                           PFLG_A,
                           FlagArg)))
    printf("FlagA signal sent from ThreadA to main thread.\n");
  else
     printf("FlagProcess rc is %d\n", rc)/* Error processing on rc */;
  DosExit(EXIT_THREAD, /* Action Code */
          RETURN_CODE); /* Result Code */
}
main()
{
 ULONG RamSem = 0L;
 ULONG far *RamSemHandle = \&RamSem;
 USHORT rc;
  if(!(rc=DosSetSigHandler((PFNSIGHANDLER) FlagA_Handler,
                           NULL,
                           NULL,
                           SIGA_ACCEPT,
                          SIG PFLG A)))
    printf("Main thread has set FlagA handler.\n");
  else
    /* Error processing on rc */;
   if(!(rc=DosSemRequest(RamSemHandle,
                        TIMEOUT)))
    printf("Semaphore obtained.\n");
   if(!(DosCreateThread((PFNTHREAD) Thread_A,
                        &ThreadID,
                       &ThreadStack[3999])))
    printf("ThreadA created.\n");
   printf("Main thread will now wait on a Ramsem for a while.\n");
   if((rc=DosSemRequest(RamSemHandle,
                       TIMEOUT))
       == ERROR_INTERRUPT)
   printf("Main thread interrupted while waiting, rc is %d.\n", rc);
}
```
### **Note**

Text based on<http://www.edm2.com/index.php/DosSetSigHandler>

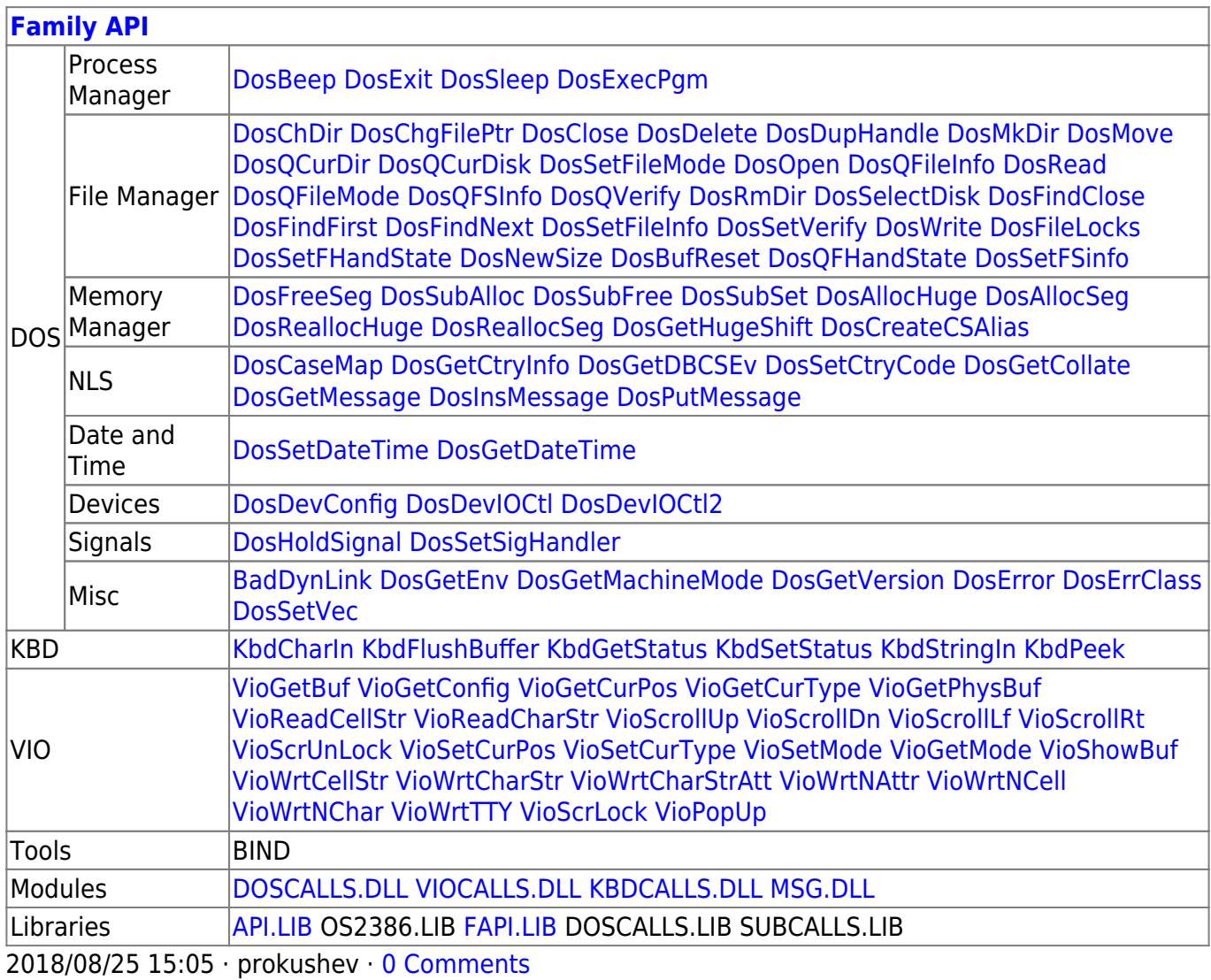

From:

<http://osfree.org/doku/> - **osFree wiki**

Permanent link: **<http://osfree.org/doku/doku.php?id=en:docs:fapi:dossetsighandler>**

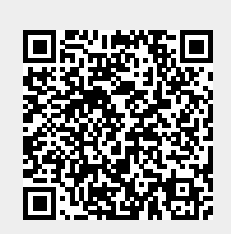

Last update: **2021/09/18 15:04**